## **AVEC GOOGLE EARTH, PARTEZ A L'EXPLORATION DE NOTRE UNIVERS**

## **Ann C. Vandaele Institut d' Aeronomie Spatiale de Belgique**

Depuis son lancement en 2005, Google Earth n'a cessé de s'étendre. Après quelques digressions vers le ciel, la Lune, ou Mars... la nouvelle version 5, qui vient d'être publiée, revient sur Terre pour en explorer, cette fois, les profondeurs oceaniques.

Cette dernière version du logiciel permet de plonger sous la mer, et même de s'aventurer dans les abysses tout en profitant de nombreuses informations. II est ainsi possible d'évoluer entre les montagnes ou les volcans sous-marins, de suivre les routes marines... ou de visionner les nombreuses vidéos disponibles (plus d'un millier !), comme les expéditions du commandant Cousteau, dont certaines étaient jusqu'ici inédites. Ce sont aussi ajoutées les possibilités d'enregistrer des voyages et de les faire partager. On peut egalement remonter Ie temps en visionnant des images historiques dont certaines datent de 1940.

II devient ainsi possible d' assister a la transformation de certains paysages au fil du temps, comme par exemple observer la progression de la desertification de la Foret amazonienne ou de la fonte des glaces polaires.

En recouvrant plus de 70% de la surface de notre planète, l'océan en constitue véritablement la « face cachée », d'autant que celuici reste très largement inexploré. Près de 80 partenaires ont collaboré durant deux années, parmi lesquels on compte l'US Navy, *The Cousteau Society,* ou encore la *National Geographic Society.* 

Rappelons l'existence de la version 'Sky', imaginée et mise au point par les équipes d'ingénieurs et de programmeurs de Google, qui y ont incorporé de très nombreuses images provenant des principaux acteurs de l'astronomie contemporaine. Ont ainsi contribue Ie *Space Telescope Science Institute* (STScI), Ie *Sloan Digital Sky Survey*  (SDSS), Ie *Digital Sky Survey Consortium* (DSSC), l'Observatoire *CalTech* s *Palomar,* Ie  $Astronomv$ *Technology Centre* (UK ATC) et I'Observatoire Anglo-Australien *(Anglo-Australian Observatory*  ou AAO).

Plusieurs niveaux d'informations sont mis à la disposition de l'internaute, à commencer par la couche «amateur» qui initie l'utilisateur sur la nature et la vie des etoiles et des galaxies visibles a l'œil nu ou au moyen de jumelles ou d'une petite lunette. Destinée avant tout à se repérer aisément dans Ie ciel, cette fonction ravira autant les astronomes debutants que confirmés par sa simplicité d' utilisation.

Le niveau «Constellations » trace le profil des différentes constellations en affichant leurs dénominations et les objets qu'elles contiennent. Avec «La Lune», on découvre les phases lunaires programmees pour les deux prochains mois. Un «Guide des Galaxies» permet de naviguer virtuellement parmi les galaxies, tout en s'instruisant de leurs formes variant pratiquement a l'infini et de leur composition ou de leur destin,

sans oublier la Voie Lactée.

II faut aussi citer «Hubble Showcase», qui offre une centaine de vues superbes du ciel en haute résolution prises par le télescope spatial Hubble, ainsi que «Life of Star», qui emmène l'internaute parmi les étoiles pour l'initier aux différentes étapes de la vie de ces astres.

Il est également possible de visiter la planète rouge ! En collaboration avec la NASA et *l'Arizona State University,* qui a fourni les cartes thermiques via les données de la sonde Mars Odyssey, Google a également développé l'outil Google Mars, qui permet aux internautes de se déplacer virtuellement sur des cartes detaillées de la planète rouge

Il ne vous reste donc plus qu'à vous connecter pour visiter tout l'univers depuis votre fauteuil: earth.google.com

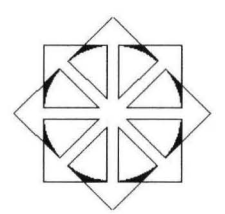